## Homework 3 ENE4014 Programming Languages, Spring 2024 due: 5/6(Mon), 23:59

- You must write your code by yourself and must not look at someone elses code.
- Do not use any external libraries. You can use only the OCaml standard library (https://ocaml.org/api/index.html).
- Exercises  $12 15$  are optional. If you want to get extra points, you can solve them.

Exercise 1 (5 points) Write a function

revrev: 'a list list -> 'a list list

such that revrevt returns the result of reversing the order of the elements of  $t$ and then reversing the order of the elements of each element of  $t$ . For example,

revrev [[1;2;3]; [4;5;6]; [7;8;9]] = [[9;8;7]; [6;5;4]; [3;2;1]]

 $\Box$ 

Exercise 2 (5 points) Write a function

union: 'a list -> 'a list -> 'a list

such that union  $t_1$   $t_2$  returns the union of the elements of  $t_1$  and  $t_2$  without duplicates. You can use  $' ='$  to compare elements of the list. The order of elements in the return value does not matter. For example,

$$
\verb+union+[1;2;3;4][3;4;5;6]=[1;2;3;4;5;6].
$$

 $\Box$ 

Exercise 3 (5 points) Write a function

## alterSum: int list -> int

such that  $\texttt{alterSum}\;t$  returns returns an integer that is the result of applying addition and subtraction to the elements of the list  $t$  alternately. The first operation, if applicable, is addition. For an empty list, alterSum returns 0. For example,

$$
\text{alterSum } [] = 0
$$
\n
$$
\text{alterSum } [1; 2; 3; 4; 5] = 1 + 2 - 3 + 4 - 5 = -1
$$
\n
$$
\text{alterSum } [1; 2; 3; 4; 5; 6] = 1 + 2 - 3 + 4 - 5 + 6 = 5
$$

 $\Box$ 

Exercise 4 (5 points) Write a function

$$
dsort: int list -> int list
$$

such that dsort  $t$  returns a list that is the result of sorting the elements of  $t$  in descending order. For example,

dsort 
$$
[3; 2; 1; 4; 5] = [5; 4; 3; 2; 1]
$$
  
dsort  $[2; 1; 4; 3; 6; 5] = [6; 5; 4; 3; 2; 1].$ 

Do not use any built-in sorting functions (e.g., List.sort, List.stable sort, List.fast sort, etc.).  $\Box$ 

Exercise 5 Consider the following OCaml data type for Boolean circuits

```
type circuit = IN
  | AND of circuit * circuit
  | OR of circuit * circuit
```
where IN denotes input. For example, the following circuit

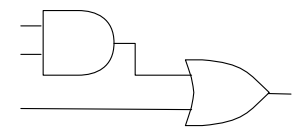

can be described as

```
OR (AND (IN, IN), IN)
```
The AND depth of a circuit is the maximum number of sequential AND gates from input to output. For example, the following circuit has the AND depth of 4.

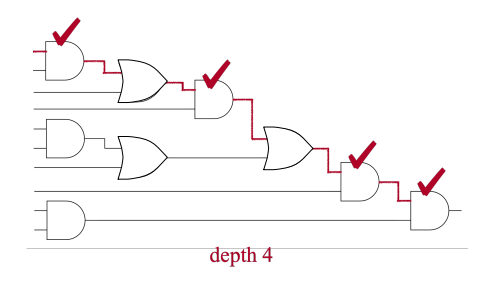

Write a function

and\_depth : circuit -> int

that takes a circuit and returns its AND depth.

Exercise 6 (5 points) Write a higher-order function

$$
\mathtt{iter}~n~f = f^n
$$

where  $f^n$  is the function that is the result of applying f to itself n times (in other words,  $f^{n}(x) = f(\cdots(f(x))$ . When  $n = 0$ , the function returns the identity function  $({\tt fun} \; {\tt x} \; \rightarrow {\tt x}).$ 

For example,

$$
(iter \t n \t f) 0
$$

when  $f = (\text{fun } x \rightarrow x + 2)$  and  $n = 3$  returns 6 because

$$
(\text{iter } n \ f) \ 0 = f^3(0) = f(f(f(0))) = f(f(2)) = f(4) = 6.
$$

 $\Box$ 

Exercise 7 (5 points) Write a function

mapn:  $('a \rightarrow 'a) \rightarrow int \rightarrow 'a list \rightarrow 'a list$ 

such that mapn  $f \, n \, l$  returns a list that is the result of applying  $f$  to each element of l n times. More precisely,

mapp 
$$
f
$$
 n  $[x_1; x_2; \cdots, x_m] = [f^n(x_1); f^n(x_2); \cdots, f^n(x_m)]$ 

where  $f^n$  is defined as in the previous exercise and  $x_i$  is the *i*-th element of *l*. For example,

mapn (fun  $x \rightarrow x + 1$ ) 3 [1; 2; 3; 4; 5] = [4; 5; 6; 7; 8] mapn (fun  $x \rightarrow x + 1$ ) 0 [1; 2; 3; 4; 5] = [1; 2; 3; 4; 5]  $\Box$ 

**Exercise 8** (5 points) N-ary tree is a tree in which each node has at most N children. The following is the definition of N-ary tree whose elements are of type 'a.

type 'a ntree = Leaf of 'a | Node of ('a ntree list)

For example,

Node [Leaf 1; Node [Leaf 2; Leaf 3; Leaf 4]]

is a tree represented as follows:

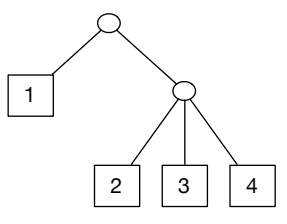

Write a function

findn: 'a ntree -> int

such that findn  $t$  returns the maximum number of children of any node in the tree t. For example,

findn (Node [Leaf 1; Node [Leaf 2; Leaf 3; Leaf 4]]) = 3

 $\Box$ 

Exercise 9 Write a function

flatten: 'a ntree -> 'a list

such that flatten  $t$  returns a list containing all the 'a type-elements in the tree  $t$ . The order of elements in the return value does not matter. For example,

flatten (Node [Leaf 1; Node [Leaf 2; Leaf 2; Leaf 4]]) =  $[1; 2; 2; 4]$ 

 $\Box$ 

Exercise 10 (5 points) Consider the following OCaml data type for propositional formulas

```
type formula = TRUE | FALSE
  | NOT of formula
  | ANDALSO of formula * formula
  | ORELSE of formula * formula
  | IMPLY of formula * formula
  | LESS of expr * expr
and expr = NUM of int
  | PLUS of expr * expr
  | MINUS of expr * expr
```
Considering the above definition, write a function

eval : formula  $\rightarrow$  bool

that computes the truth value of a given formula. For example,

eval (IMPLY (IMPLY (TRUE, FALSE), TRUE))

evaluates to true, and

eval (LESS (NUM 5, PLUS (NUM 1, NUM 2)))

evaluates to false.

Exercise 11 (5 points) Write a function

sigma : int  $*$  int  $*$  (int  $\rightarrow$  int)  $\rightarrow$  int.

such that  $\texttt{sigma}(\texttt{a}, \texttt{b}, \texttt{f})$  returns  $\sum_{n=a}^{b} f(n)$ .

Exercise 12 (Optional, 10 points) Write a function

```
diff : ae * string \rightarrow ae
```
that differentiates the given algebraic expression with respect to the variable given as the second argument. The ae type is defined as follows:

```
type ae = CONST of int
  | VAR of string
  | POWER of string * int
  | TIMES of ae list
  | SUM of ae list
```
For example,  $x^2 + 2x + 1$  is represented by

SUM [POWER ("x", 2); TIMES [CONST 2; VAR "x"]; CONST 1]

and differentiating it (w.r.t. "x") gives  $2x + 2$ , which can be represented by

SUM [TIMES [CONST 2; VAR "x"]; CONST 2]

Exercise 13 (Optional, 10 points) Write a function

```
calcutate : exp \rightarrow float
```
that returns a result of a given arithmetic formula. The exp type is defined as follows:

```
type exp = X | INT of int
  | REAL of float
  | ADD of exp * exp
  | SUB of exp * exp
  | MUL of exp * exp
  | DIV of exp * exp
  | SIGMA of exp * exp * exp
  | INTEGRAL of exp * exp * exp
```
For example, the following arithmetic formulas can be written in the exp type:

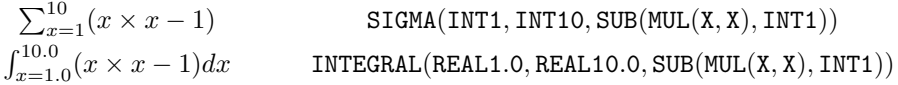

When you compute integrals,  $dx$  should be 0.1.

Exercise 14 (Optional, 10 points) Suppose we are interested in if someone gets COVID-19. The following image describes people who are talking to someone else in a party at a moment.

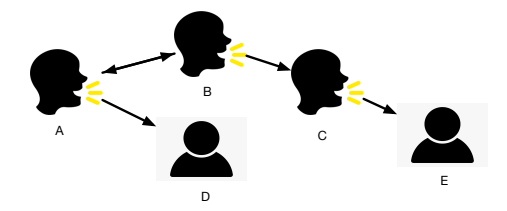

The type talkingto is for representing whom is each person talking to:

```
type talkingto = (string * string) list
```
For example, the above situation can be represented as

let party = [("A", "B"); ("B", "A"); ("A", "D"); ("B", "C"); ("C", "E")]

Suppose no one is wearing a mask, and if person A talks to B and A gets COVID-19, B also gets infected immediately. For example, in the above situation, E gets infected if A got COVID because A talks to B, who talks to C, who talks to E.

Write a function

```
infected : talkingto -> string -> string -> bool
```
that determines if a person (3rd argument) gets infected when another person (2nd argument) got COVID. For example, the function should behave as follows:

infected party "A" "E" = true infected party "B" "D" = true infected party "C" "D" = false infected party "C" "B" = false

Exercise 15 (Optional, 10 points) As an extension of the previous exercise, suppose people who get vaccinated never get COVID. Write a function

infected\_vaccine : talkingto -> string list -> string -> string -> bool

that additionally gets a list of people who get vaccinated as the second argument.

For example,

infected\_vaccine party ["A"; "C"] "B" "D" = false

as if A and C get vaccinated, E is free from COVID even if B got infected because C is blocking the way from B to E.

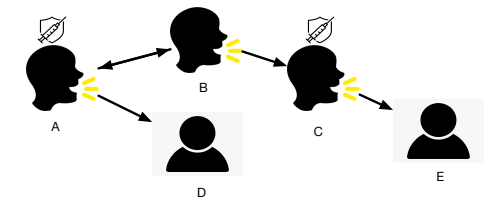

The followings are other example behaviors.

```
infected_vaccine party ["A"; "C"] "B" "E" = false
infected_vaccine party ["A"] "B" "E" = true
infected_vaccine party ["C"] "A" "E" = false
```